Technical Specification Group Services and System Aspects **TSGS#13(01)0455** Meeting #13, Beijing, China, 24-27 September 2001

#### **Source: TSG-SA WG4**

#### **Title: CRs to TS 26.173 Corrections to AMR-WB C-code and file format description (Release 5)**

#### **Document for: Approval**

#### **Agenda Item: 7.4.3**

The following CRs, agreed at the TSG-SA WG4 meeting #18, are presented to TSG SA #13 for approval.

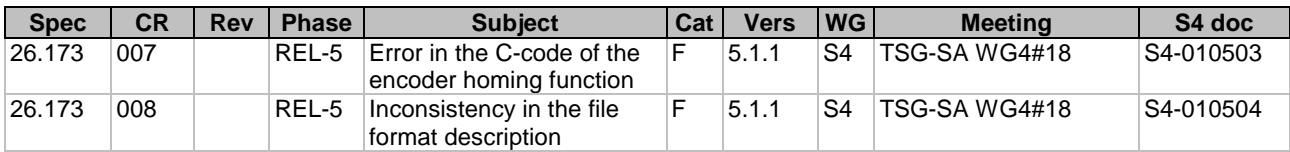

#### **3GPP TSG-SA4 Meeting #18 Tdoc S4 (01)0503 Erlangen, Germany, September 3-7, 2001**

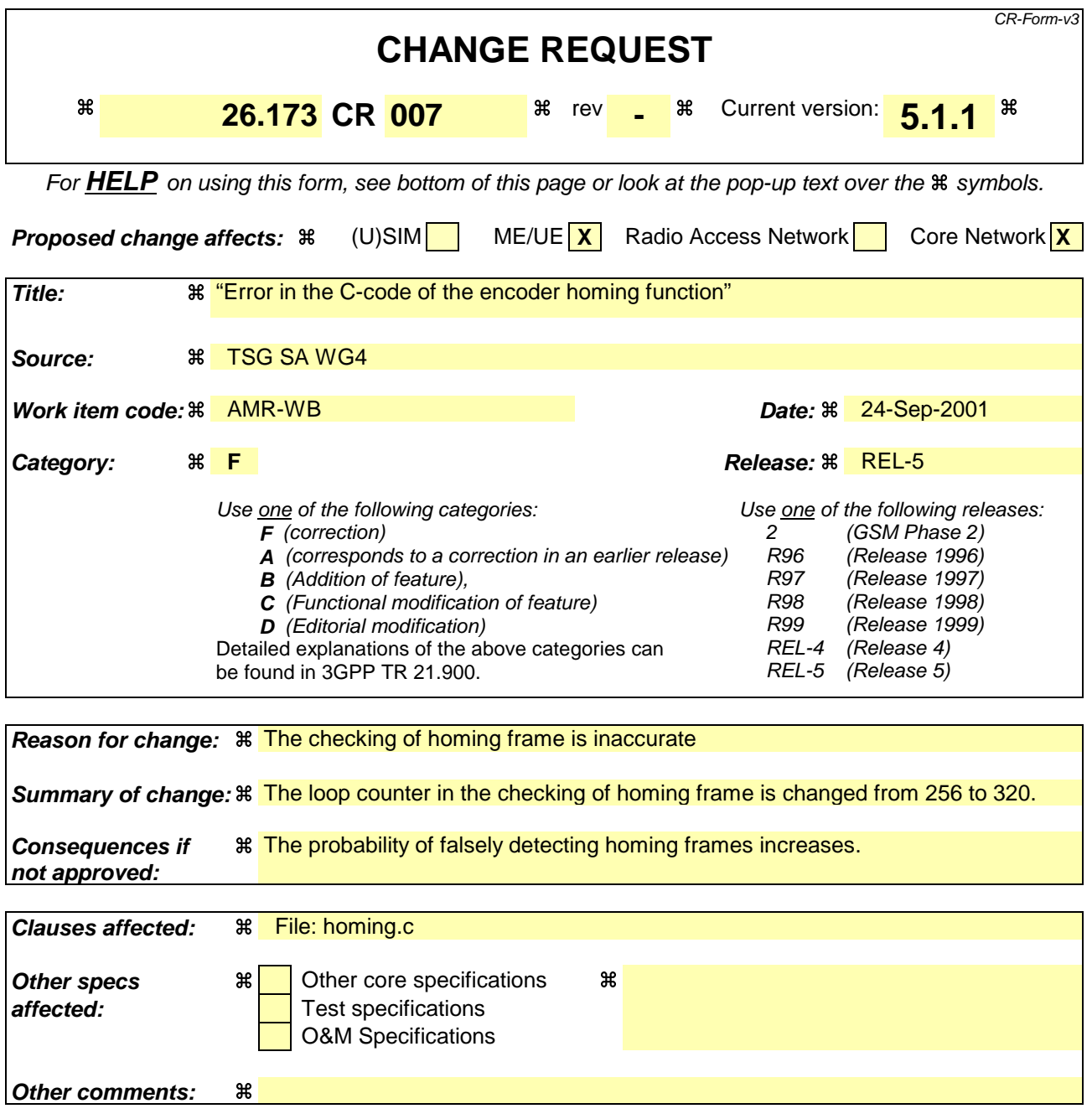

#### **How to create CRs using this form:**

Comprehensive information and tips about how to create CRs can be found at: http://www.3gpp.org/3G\_Specs/CRs.htm. Below is a brief summary:

- 1) Fill out the above form. The symbols above marked  $\#$  contain pop-up help information about the field that they are closest to.
- 2) Obtain the latest version for the release of the specification to which the change is proposed. Use the MS Word "revision marks" feature (also known as "track changes") when making the changes. All 3GPP specifications can be downloaded from the 3GPP server under ftp://www.3gpp.org/specs/ For the latest version, look for the directory name with the latest date e.g. 2000-09 contains the specifications resulting from the September 2000 TSG meetings.
- 3) With "track changes" disabled, paste the entire CR form (use CTRL-A to select it) into the specification just in front of the clause containing the first piece of changed text. Delete those parts of the specification which are not relevant to the change request.

# 1. Background

In the "*encoder\_homing\_frame\_test*" function, the loop counter for checking the homing frame is set to L\_FRAME, which has the value of 256 defined in cnst.h. However, the length of the homing frame is 320 samples. So the loop counter should be changed from L\_FRAME to L\_FRAME16k.

## 2. How the code is changed in the file *homing.c*

### 2.1 Before the change

```
Word16 encoder_homing_frame_test(Word16 input_frame[])
{
    Word16 i, j = 0;
     /* check 320 input samples for matching EHF_MASK: defined in
e_homing.h */
    for (i = 0; i < L_F FRAME; i++) {
        j = (Word16) (input_framel[i] ^ K EHF_MASK);if (i) break;
     }
     return (Word16) (!j);
}
```
### 2.2 After the change

```
Word16 encoder_homing_frame_test(Word16 input_frame[])
{
    Word16 i, j = 0;
     /* check 320 input samples for matching EHF_MASK: defined in
e_homing.h */
    for (i = 0; i < L FRAME16k; i++) {
        j = (Word16) (input_framel[i] ^ K EHF_MASK); if (j)
             break;
     }
    return (Word16) (!j);
}
```
#### **3GPP TSG-SA4 Meeting #18 Tdoc S4 (01)0504 Erlangen, Germany, September 3-7, 2001**

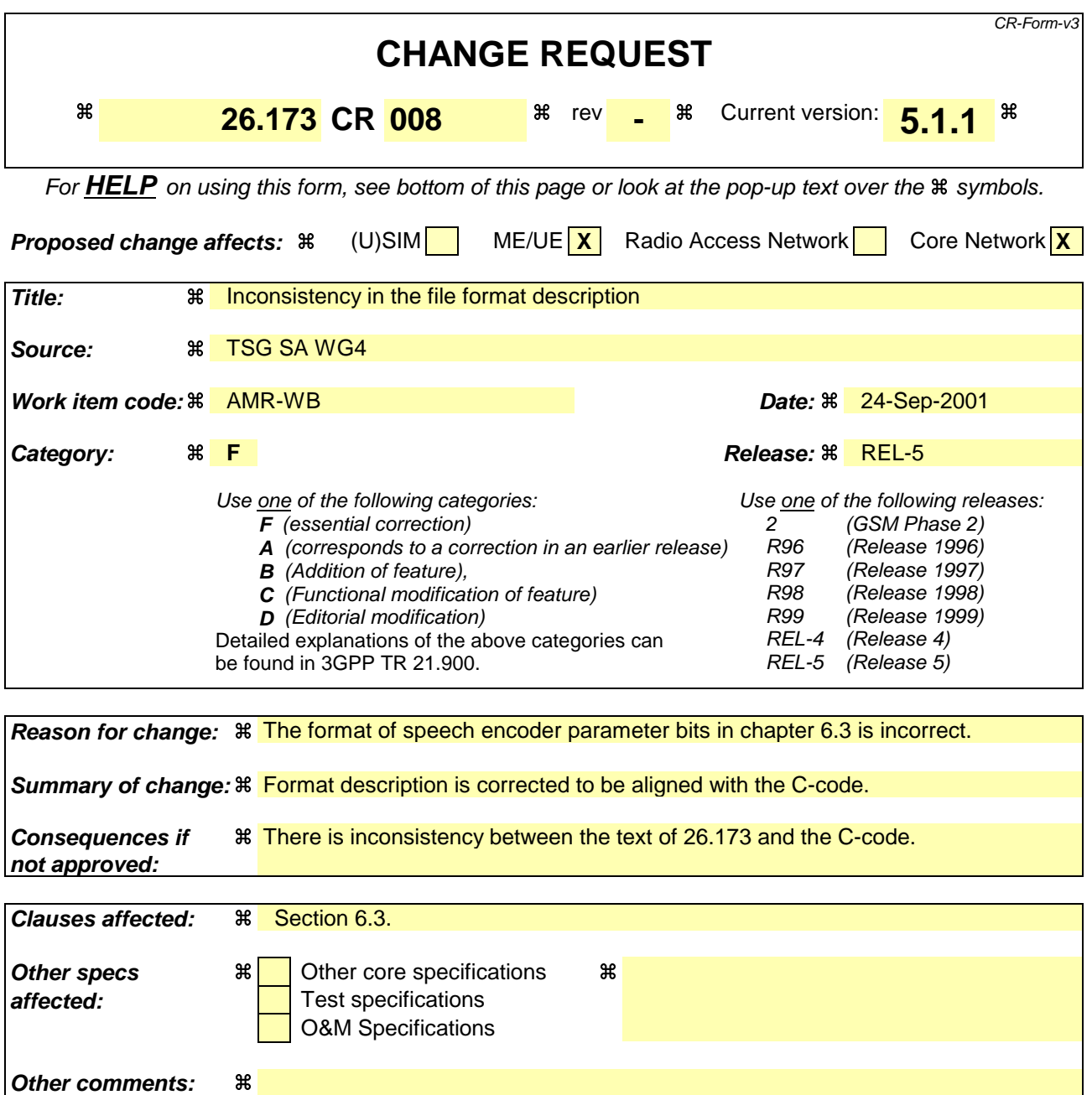

#### **How to create CRs using this form:**

Comprehensive information and tips about how to create CRs can be found at: http://www.3gpp.org/3G\_Specs/CRs.htm. Below is a brief summary:

- 1) Fill out the above form. The symbols above marked  $\Re$  contain pop-up help information about the field that they are closest to.
- 2) Obtain the latest version for the release of the specification to which the change is proposed. Use the MS Word "revision marks" feature (also known as "track changes") when making the changes. All 3GPP specifications can be downloaded from the 3GPP server under ftp://www.3gpp.org/specs/ For the latest version, look for the directory name with the latest date e.g. 2000-09 contains the specifications resulting from the September 2000 TSG meetings.
- 3) With "track changes" disabled, paste the entire CR form (use CTRL-A to select it) into the specification just in front of the clause containing the first piece of changed text. Delete those parts of the specification which are not relevant to the change request.

# 1. Background

The format of speech encoder parameter bits in chapter 6.3 is incorrect. It states that bits 0 and 1 are transmitted by using 16-bit words 0x0000 and 0x0001. The correct format of these bits in the C-code is 0x0081 and 0x007f respectively.

## 2. How 3GPP TS 26.173 V5.1.1 is changed

#### 2.1 Before the change (section 6.3)

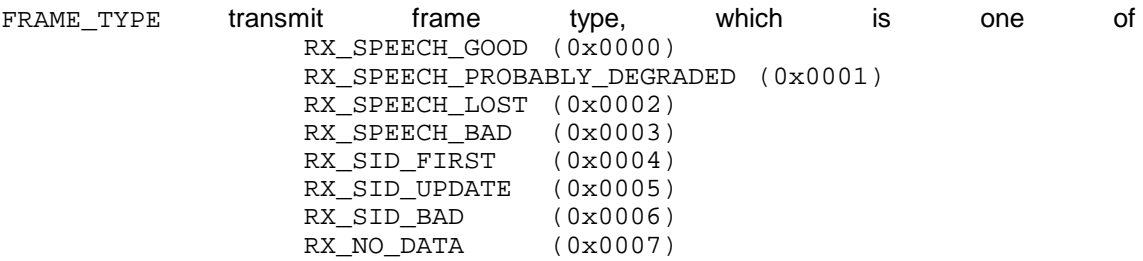

B0...B2nn speech encoder parameter bits (i.e. the bitstream itself). Each Bx either has the value 0x0000 or 0x0001.

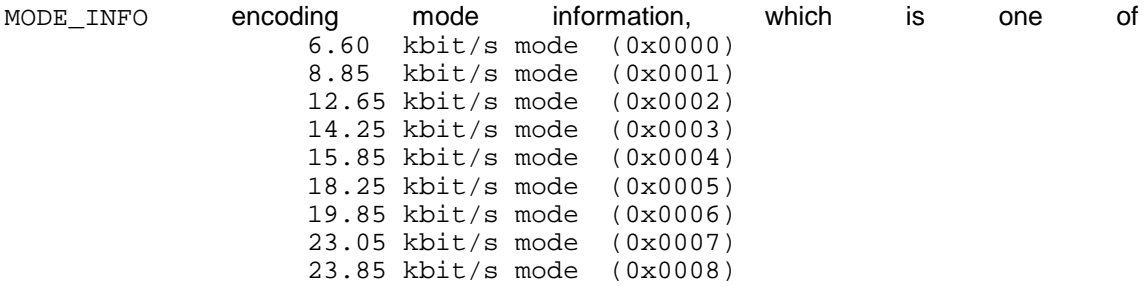

#### 2.2 After the change

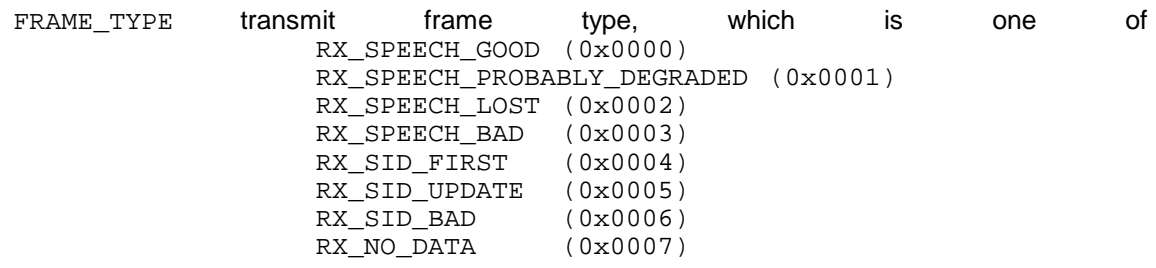

B0...B2nn speech encoder parameter bits (i.e. the bitstream itself). Each Bx either has the value 0x0081 (for bit 0) or 0x007F (for bit 1).

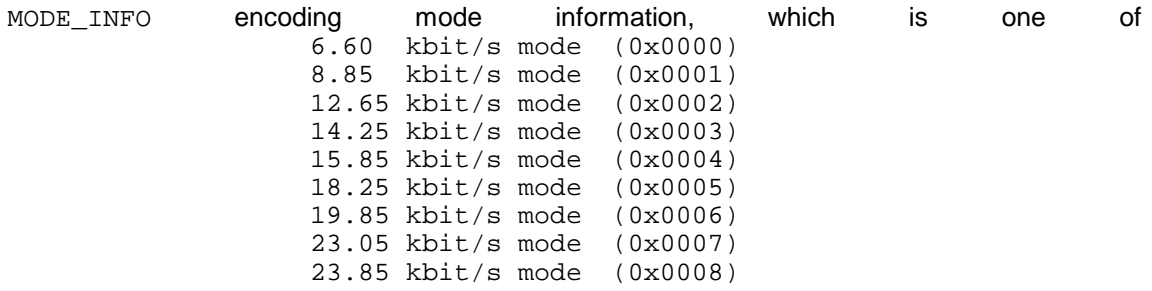